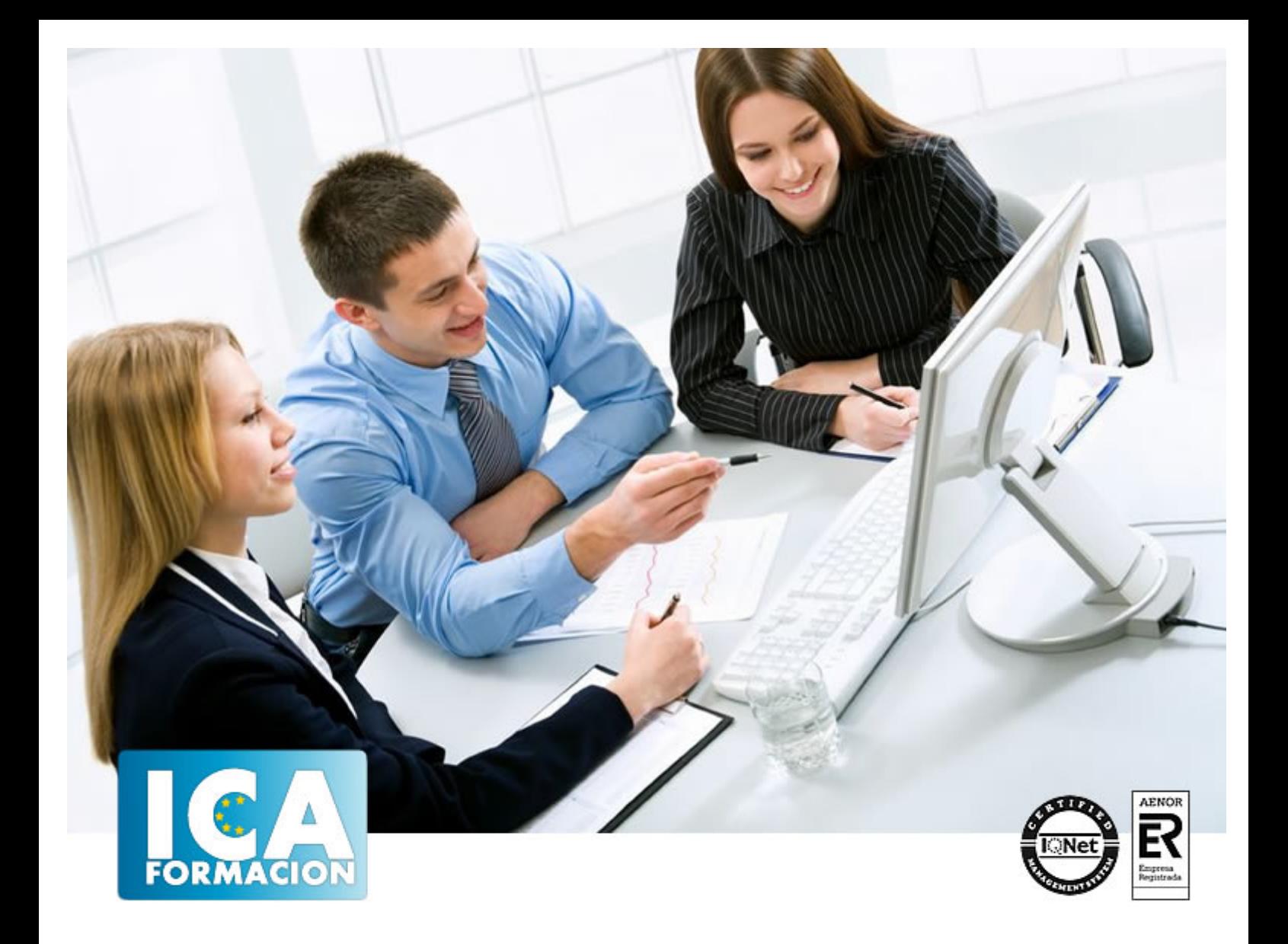

# **Prácticas de oficina**

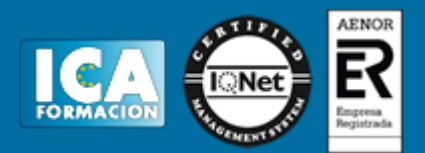

# **Prácticas de oficina**

**Duración:** 60 horas

**Precio:** 420 euros.

**Modalidad:** e-learning

## **Objetivos:**

Si desea tener unos conocimientos amplios y prácticos sobre los procesos de gestión en la empresa, está ante el curso idóneo. Dominará las labores de administración empresarial capacitándole profesionalmente para realizar múltiples tareas tales como: crear cartas comerciales y de comunicación formal (instancias, recursos, oficios, certificados…), técnicas de clasificación y archivo, facturación, altas de trabajadores, nóminas… además de conocimientos informáticos y el uso del correo electrónico. El curso incluye simulaciones siendo numerosas las prácticas" paso a paso" descargables (PDF), así como las explicaciones audiovisuales y los cuestionarios.

# **Metodología:**

El Curso será desarrollado con una metodología a Distancia/on line. El sistema de enseñanza a distancia está organizado de tal forma que el alumno pueda compatibilizar el estudio con sus ocupaciones laborales o profesionales, también se realiza en esta modalidad para permitir el acceso al curso a aquellos alumnos que viven en zonas rurales lejos de los lugares habituales donde suelen realizarse los cursos y que tienen interés en continuar formándose. En este sistema de enseñanza el alumno tiene que seguir un aprendizaje sistemático y un ritmo de estudio, adaptado a sus circunstancias personales de tiempo

El alumno dispondrá de un extenso material sobre los aspectos teóricos del Curso que deberá estudiar para la realización de pruebas objetivas tipo test. Para el aprobado se exigirá un mínimo de 75% del total de las respuestas acertadas.

El Alumno tendrá siempre que quiera a su disposición la atención de los profesionales tutores del curso. Así como consultas telefónicas y a través de la plataforma de teleformación si el curso es on line. Entre el material entregado en este curso se adjunta un documento llamado Guía del Alumno dónde aparece un horario de tutorías telefónicas y una dirección de e-mail dónde podrá enviar sus consultas, dudas y ejercicios El alumno cuenta con un período máximo de tiempo para la finalización del curso, que dependerá del tipo de curso elegido y de las horas del mismo.

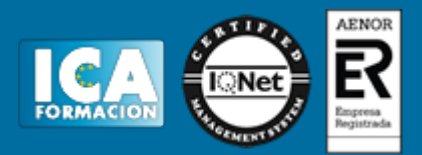

## **Profesorado:**

Nuestro Centro fundado en 1996 dispone de 1000 m2 dedicados a formación y de 7 campus virtuales.

Tenemos una extensa plantilla de profesores especializados en las diferentes áreas formativas con amplia experiencia docentes: Médicos, Diplomados/as en enfermería, Licenciados/as en psicología, Licencidos/as en odontología, Licenciados/as en Veterinaria, Especialistas en Administración de empresas, Economistas, Ingenieros en informática, Educadodores/as sociales etc…

El alumno podrá contactar con los profesores y formular todo tipo de dudas y consultas de las siguientes formas:

-Por el aula virtual, si su curso es on line -Por e-mail -Por teléfono

## **Medios y materiales docentes**

-Temario desarrollado.

-Pruebas objetivas de autoevaluación y evaluación.

-Consultas y Tutorías personalizadas a través de teléfono, correo, fax, Internet y de la Plataforma propia de Teleformación de la que dispone el Centro.

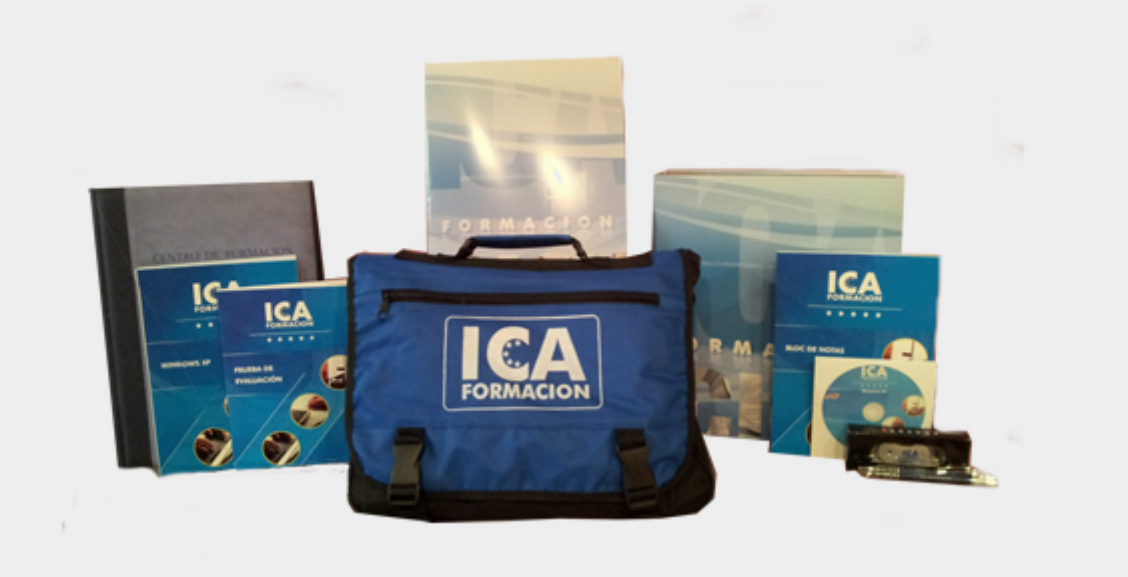

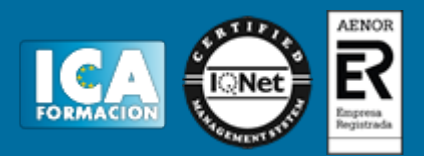

# **Titulación:**

Una vez finalizado el curso, el alumno recibirá por correo o mensajería la titulación que acredita el haber superado con éxito todas las pruebas de conocimientos propuestas en el mismo.

# **Programa del curso:**

**1 La empresa**

- 1.1 Decisión de crear una empresa
- 1.2 Plan de empresa
- 1.3 Elección de la forma jurídica
- 1.4 Formas jurídicas de empresa
- 1.5 Empresario individual
- 1.6 Comunidad de bienes
- 1.7 Sociedad civil
- 1.8 Sociedad anónima
- 1.9 Sociedad de responsabilidad limitada
- 1.10 Sociedad colectiva
- 1.11 Sociedad comanditaria por acciones
- 1.12 Sociedad comanditaria simple
- 1.13 Sociedad cooperativa
- 1.14 Cuadro resumen
- 1.15 Práctica La empresa
- 1.16 Cuestionario: La empresa
- **2 La empresa comercial**
- 2.1 Concepto de empresa
- 2.2 Clasificación de la empresa
- 2.3 La empresa comercial
- 2.4 La actividad económica en la empresa comercial
- 2.5 Operaciones realizadas en las empresas comerciales
- 2.6 Principales documentos administrativos utilizados en la empresa comercial
- 2.7 Práctica La empresa comercial
- 2.8 Cuestionario: La empresa comercial

**3 Clasificación y archivo**

- 3.1 Concepto de archivo
- 3.2 Importancia del archivo
- 3.3 Formas de organización de un archivo de oficina

# Prácticas de oficina

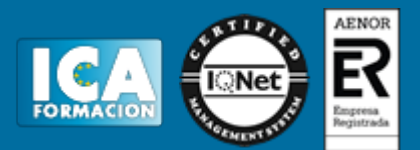

- 3.4 Clasificación de los archivos
- 3.5 Organización del archivo según su utilización
- 3.6 Criterios de archivo
- 3.7 Práctica Clasificación y archivo
- 3.8 Cuestionario: Clasificación y archivo

**4 Clasificación y ordenación de documentos**

- 4.1 Sistemas de clasificación
- 4.2 Práctica Clasificación y ordenación del documentos
- 4.3 Cuestionario: Clasificación y ordenación de documentos

**5 Correspondencia comercial**

- 5.1 La carta
- 5.2 La presentación
- 5.3 Partes de la carta
- 5.4 Práctica Correspondencia comercial
- 5.5 Cuestionario: Correspondencia comercial. La carta

**6 Tipos de cartas comerciales I**

- 6.1 Cartas relacionadas con el proceso de compra
- 6.2 Cartas de respuesta a una solicitud
- 6.3 Práctica Tipos de cartas comerciales I
- 6.4 Cuestionario: Tipos de cartas comerciales

### **7 Tipos de cartas comerciales II**

- 7.1 Cartas de reclamaciones
- 7.2 Cartas de respuestas a las reclamaciones
- 7.3 Cartas relacionadas con el proceso de cobro
- 7.4 El mailing o carta circular
- 7.5 Práctica Tipos de cartas comerciales II
- 7.6 Cuestionario: Tipos de cartas comerciales II

**8 Las comunicaciones formales**

- 8.1 Las comunicaciones formales
- 8.2 La instancia
- 8.3 El recurso
- 8.4 La declaración
- 8.5 El oficio
- 8.6 El certificado
- 8.7 Práctica Las comunicaciones formales
- 8.8 Cuestionario: Las comunicaciones formales

### **9 El pedido y el albarán**

- 9.1 La actividad comercial
- 9.2 El pedido
- 9.3 Cumplimentación de los impresos de Pedido
- 9.4 Simulación Modelo de pedido realizado por la empresa compradora
- 9.5 Simulación Ejemplo de pedido realizado por un comercial
- 9.6 Práctica Pedido 1
- 9.7 Práctica Pedido 2
- 9.8 El albarán
- 9.9 Cumplimentación del albarán
- 9.10 Simulación Ejemplo 1 de albarán
- 9.11 Simulación Ejemplo 2 de albarán
- 9.12 Práctica Albarán 1
- 9.13 Práctica Albarán 2

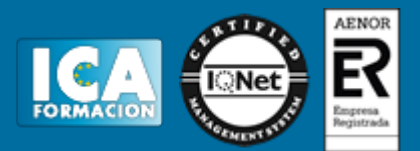

## 9.14 Cuestionario: El pedido y el albarán

- **10 La factura y la nota de abono**
- 10.1 La factura
- 10.2 Conceptos a tener en cuenta en la factura
- 10.3 El IVA
- 10.4 Ejemplo de factura con IVA
- 10.5 La empresa como intermediaria
- 10.6 Liquidación con Hacienda
- 10.7 El recargo de equivalencia
- 10.8 Ejemplo de factura con recargo de equivalencia
- 10.9 Práctica Factura 1
- 10.10 Práctica Factura 2
- 10.11 Operaciones posteriores a la Compra-Venta
- 10.12 Tipos de operaciones
- 10.13 Modelo de Nota de Abono
- 10.14 Ejemplo de Nota de Abono
- 10.15 Peculiaridades en la Nota de Abono
- 10.16 Ejemplo de Nota de Abono
- 10.17 Práctica Nota de Abono 1
- 10.18 Práctica Nota de Abono 2 10.19 Cuestionario: La factura y la nota de abono
- **11 Documentos de Cobro y de Pago**
- 11.1 Formas de Cobro Pago
- 11.2 El Recibo
- 11.3 Ejemplo de Recibo
- 11.4 Cheque
- 11.5 Ejemplos de Cheques
- 11.6 Letra de Cambio
- 11.7 Ejemplos de Letra de Cambio
- 11.8 Simulación Cumplimentación de la Letra
- 11.9 Práctica Recibos
- 11.10 Práctica Cheques
- 11.11 Práctica Letras de Cambio
- 11.12 Cuestionario: Documentos de cobro y pago
- **12 Alta del trabajador contratos**
- 12.1 El contrato de trabajo
- 12.2 Modalidades de contratación
- 12.3 Contratos indefinidos
- 12.4 Indefinidos bonificados
- 12.5 Contratos temporales
- 12.6 Contratos a tiempo parcial
- 12.7 Derecho de información de los representantes legales
- 12.8 Presentación del contrato de trabajo
- 12.9 Número de copias del contrato a presentar en el SPEE
- 12.10 Cómo rellenar un modelo de contrato
- 12.11 Práctica Contrato de trabajo de duración determinada
- 12.12 Práctica Contrato indefinido ordinario
- 12.13 Práctica Contrato de formación
- 12.14 Cuestionario: Alta del trabajador Contratos
- **13 Seguridad Social Alta del trabajador**
- 13.1 Historia de la Seguridad Social
- 13.2 Organigrama de la Seguridad Social

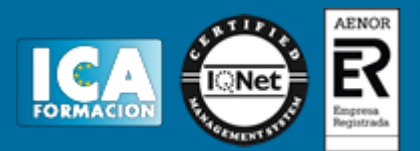

- 13.3 Definición Seguridad Social
- 13.4 Algunos conceptos
- 13.5 Campo de aplicación
- 13.6 Inscripción de empresas
- 13.7 Alta del trabajador en la Seguridad Social
- 13.8 Plazos de presentación
- 13.9 Práctica Inscripción de nueva empresa
- 13.10 Práctica Alta del trabajador
- 13.11 Práctica Alta del trabajador en la Seguridad Social
- 13.12 Cuestionario: Alta del trabajador Seguridad Social
- **14 La nómina**
- 14.1 La nómina
- 14.2 Percepciones salariales sujetas a cotización
- 14.3 Percepciones salariales excluidas de cotización
- 14.4 Total devengado
- 14.5 Cálculo de la cuantía a las cotizaciones a la Seguridad Social
- 14.6 Base de contingencias comunes
- 14.7 Base de contingencias profesionales
- 14.8 Deducciones de IRPF
- 14.9 Ejemplo de Nómina Mensual
- 14.10 Práctica Nómina mensual
- 14.11 Práctica Nómina mensual II
- 14.12 Práctica Nómina mensual III
- 14.13 Práctica Nómina mensual IV
- 14.14 Práctica Nómina mensual V
- 14.15 Práctica Nómina mensual VI
- 14.16 Práctica Nómina mensual VII
- 14.17 Práctica Nómina mensual VIII
- 14.18 Práctica Nómina mensual IX
- 14.19 Práctica Nómina mensual X
- 14.20 Práctica Nómina mensual XI
- 14.21 Práctica Nómina mensual XII
- 14.22 Cuestionario: La nómina
- **15 Introducción a la informática**
- 15.1 El término informática
- 15.2 Unidades de cantidad y velocidad
- 15.3 Qué es un PC
- 15.4 Componentes del PC
- 15.5 Componentes de la CPU
- 15.6 Dispositivos de almacenamiento
- 15.7 Otros periféricos
- 15.8 Hardware y software
- 15.9 Cómo conectar el PC

#### **16 El Escritorio y la Barra de tareas**

- 16.1 El Escritorio y la Barra de tareas
- 16.2 Escritorio
- 16.3 Barra de tareas
- 16.4 Menú Inicio I
- 16.5 Menú Inicio II
- 16.6 Práctica Vaciar la Papelera de reciclaje
- 16.7 Práctica Anclar un programa en el menú Inicio

**17 Correo electrónico**

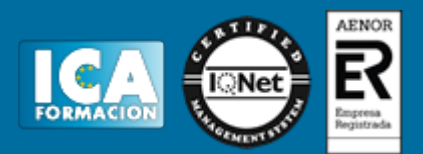

- 17.1 Qué es el correo electrónico
- 17.2 Ventajas
- 17.3 Sobre las direcciones de correo electrónico
- 17.4 Outlook Express
- 17.5 Enviar un mensaje
- 17.6 Adjuntar ficheros en un correo electrónico
- 17.7 Recibir y leer mensajes
- 17.8 Normas para un correcto uso del correo electrónico
- 17.9 Práctica Correo electrónico
- 17.10 Cuestionario: El correo electrónico
- **18 Abreviaturas**
- 18.1 Abreviaturas
- 18.2 Cuestionario: Cuestionario final